# jp - introducedxt - How to Write an Effective Essay: The Introduction

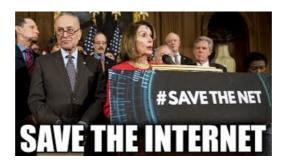

## Invasive species - Home Page | Department of the ...

Above, an activation atlas of the InceptionV1 vision classification network reveals many fully realized features, such as electronics, buildings, food, animal ears, plants, and watery backgrounds. Grid cells are labeled with the classification they most support. More specifically, We show a linear approximation of the effect of these average activation vectors of a grid cell on the logits.

### Steve Stricker introduced as 2020 USA Ryder Cup Captain

Bill banning vaping flavors to be introduced by Diana DeGette E-cigarette manufacturers would have one year to prove their products help, rather than hurt

#### Hawaii State Legislature

A bipartisan effort to legalize medical marijuana at the federal level is now underway in both Houses of Congress, and its sponsors acknowledge they face an uphill climb to passage - but they ...

#### Introduced plants | Ergo

Note: If the company is a partnership, ensure that there's a Capital Introduced Account for each partner, for example, for two partners create the following codes:

## Ask Sage - How to record capital introduced

From emoji and camera features to Status and animated GIFs, were always looking to add new features that make communicating with friends and family on WhatsApp easy and fun. To

### Accessing the web on Chromebooks without a Wi-Fi access point

NPR reports that Ocasio-Cortez and Senator Ed Markey introduced a framework that outlined the goals of the Green New Deal, which is a non-binding resolution that includes a 10-year plan to meet a ...

53442367552321